**Аннотация рабочей программы дисциплины Б1.О.19.01 Экономико-математическое**  Дата подписания: 17.05.2024 14:57:39 1e0c38dcc0aee73cee1e5c09c1d5873fc7497**м9делирование, пакеты прикладных программ** 

# **Направление подготовки: 38.03.02 «Организация и управление в учреждениях**

**здравоохранения»**

Дисциплины: 8 ЗЕТ

## **1. ЦЕЛИ ОСВОЕНИЯ ДИСЦИПЛИНЫ (МОДУЛЯ)**

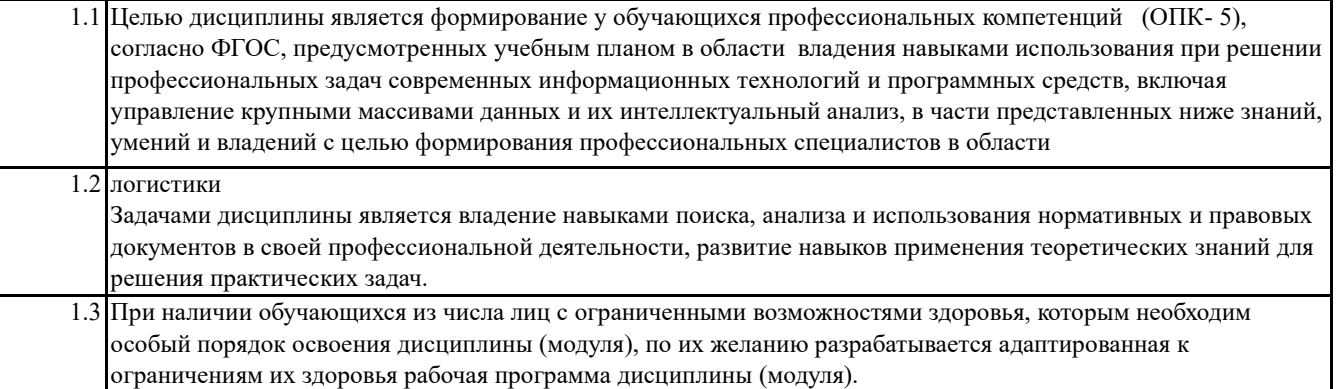

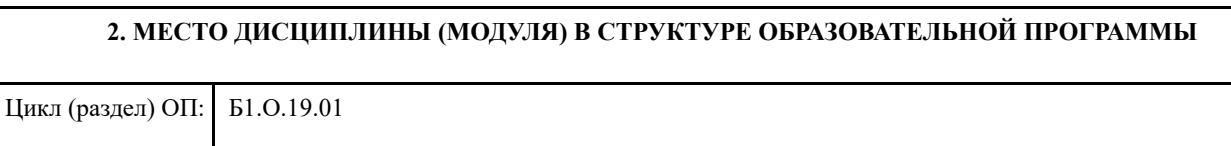

## **3. КОМПЕТЕНЦИИ ОБУЧАЮЩЕГОСЯ, ФОРМИРУЕМЫЕ В РЕЗУЛЬТАТЕ ОСВОЕНИЯ ДИСЦИПЛИНЫ (МОДУЛЯ)**

**ОПК-5 Способен использовать при решении профессиональных задач современные информационные технологии и программные средства, включая управление крупными массивами данных и их интеллектуальный анализ.**

**ОПК-5.1 Идентифицирует и анализирует действующие методы управления при решении производственных задач и выявляет возможности повышения эффективности управления с применением современных информационных технологий** 

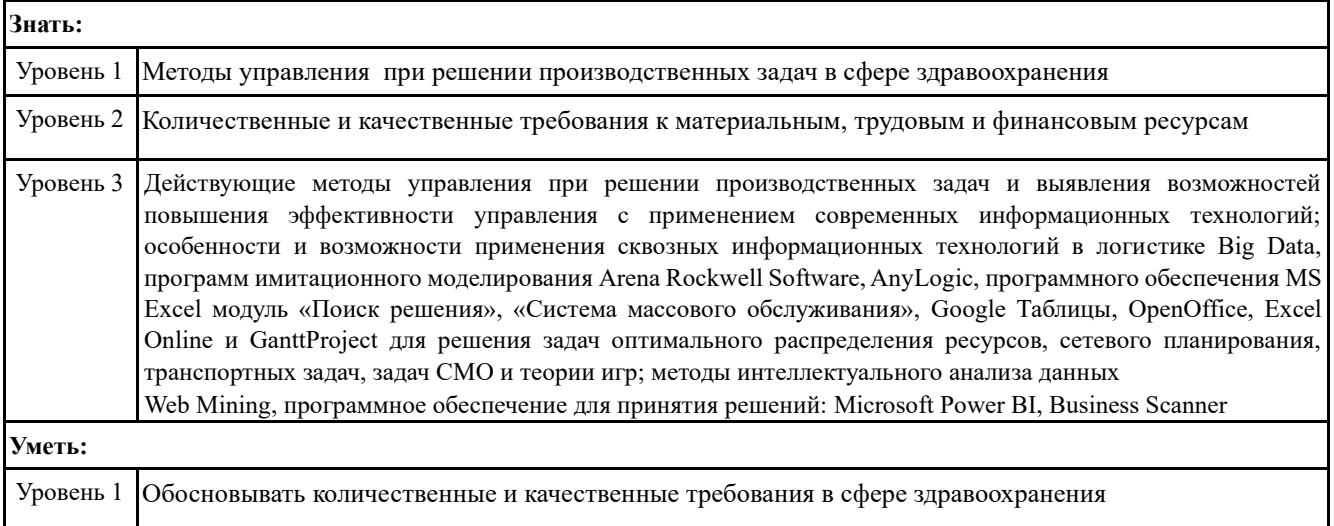

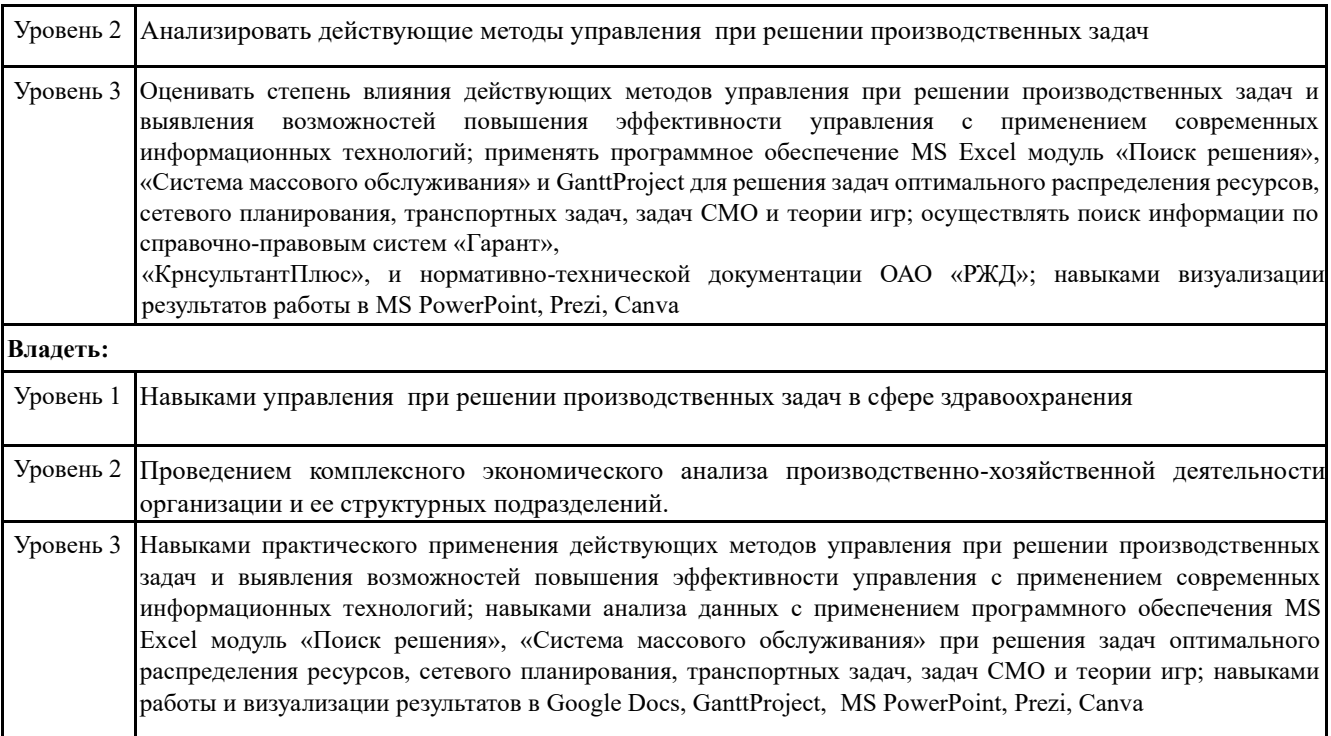

# 4. СТРУКТУРА И СОДЕРЖАНИЕ ДИСЦИПЛИНЫ (МОДУЛЯ)

## **Раздел 1.**

Цель и задачи дисциплины. Требования к уровню освоения содержания дисциплины. Формируемые компетенции. Понятие о моделях и моделировании. Общая формулировка задач оптимизации. Задачи линейного программирование (ЛП). Общая задача ЛП. Графический метод решения задач ЛП. Симплексный метод решения задач ЛП. Обзор программного обеспечения для решения задачи оптимального распределения ресурсов: MS Excel, Google Таблицы, OpenOffice,

Excel Online. Общий алгоритм решения /Лек/

Решение задач ЛП графическим методом и симплекс-методом /Пр/

Решение задачи оптимального планирования производства с помощью модуля «Поиск решения» MS Excel /Пр/

Нормативно-правовые системы и основы работы в них в рамках профессиональной деятельности. ПЗ

Транспортная задача (ТЗ) ЛП. Математическая модель ТЗ. ТЗ закрытого и открытого типов. Распределительный метод решения ТЗ. Решение ТЗ методом потенциалов. Особенности решения ТЗ с неправильным балансом. ТЗ с ограничениями на пропускную способность. Составление матрицы себестоимости и матрицы распределения в MS Excel. Использование функций и модуля «Поиск решения» при решении транспортной задачи в MS Excel. Применение сквозных информационных технологий Big Data в транспортной логистике /Лек/

Решение ТЗ закрытого и открытого типов распределительным методом и методом потенциалов. Решение ТЗ с ограничениями /Пр/

Решение классической транспортной задачи с помощью с помощью модуля «Поиск решения» MS Excel. Решение многопродуктовой транспортной задачи с помощью модуля «Поиск решения» MS Excel. Представление результатов решения в программах MS PowerPoint, Prezi, Canva /Пр/

### **Раздел 2. Сетевые модели**

Понятие сетевых моделей. Основные понятия теории графов. Алгоритм построения минимального остовного дерева. Нахождение кратчайшего пути между узлами сети. Решение задач сетевого планирования с применением MS Excel, GanttProject. Задача коммивояжера. Алгоритм решения задачи коммивояжера в MS Excel с помощью модуля «Поиск решения».

Задача о максимальном потоке. Алгоритм решения задачи о максимальном потоке в MS Excel с помощью модуля «Поиск решения». Увеличивающий путь. Алгоритм Форда–

#### Фалкерсона /Лек/

Построения минимального остовного дерева. Нахождение кратчайшего пути между двумя узлами сети (алгоритм Дейкстры). Решение задачи коммивояжера. Нахождение максимальной пропускной способности сети (алгоритм Форда– Фалкерсона) /Пр/

Решение задачи о назначениях с помощью модуля «Поиск решения» MS Excel. Представление результатов решения в программах MS PowerPoint, Prezi, Canva /Пр/

Решение задачи коммивояжера средствами MS Excel с помощью модуля «Поиск решения». Представление результатов решения в программах MS PowerPoint, Prezi, Canva /Пр/

#### **Раздел 3. Модели массового обслуживания**

Понятие системы массового обслуживания (СМО). Процесс с дискретными состояниями и непрерывным временем. Потоки событий. Стационарный режим процесса с дискретными состояниями и непрерывным временем.

Процесс гибели и размножения. Многоканальные СМО с отказами и СМО с неограниченной очередью. Характеристики эффективности СМО с отказами и СМО с неограниченной очередью. Использование MS Excel и программ имитационного моделирования Arena Rockwell Software, AnyLogic для решения задач СМО /Лек/

Составление матрицы интенсивностей переходов и системы дифференциальных уравнений Колмогорова для вероятностей состояний. Нахождение предельного распределения вероятностей.

Расчет эффективности многоканальных СМО с отказами и СМО с неограниченной очередью /Пр/ Экономико-математические методы и модели массового обслуживания /Лаб/

### **Раздел 4. Игровые модели**

Задачи теории игр. Платежная матрица. Верхняя и нижняя цена игры. Оптимизация решений для инновационных проектов в условиях неопределенности. Программное обеспечение для принятия решений: Microsoft

Power BI, Business Scanner, методы интеллектуального анализа данных Web Mining. Классические критерии принятия решений в условиях риска и неопределенности (критерий Вальде, критерий максимума, критерий Гурвица, критерий Сэвиджа). Использование модуля «Поиск решения» MS Excel для решения задач теории игр /Лек/

Решение задач теории игр. Оптимизация решений в условиях неопределенности /Пр/

Решение матричных игр с помощью MS Excel модуль «Поиск решения. Использование среды MS Excel модуль «Поиск решения» для нахождения оптимальной стратегии. Визуализация полученных результатов в программах MS PowerPoint, Prezi, Canva /Пр/ Экономико-математические

методы и модели теории игр /Лаб/

## **Раздел 5. Самостоятельная работа**

Контрольная работа /КА/ Зачет с оценкой /КЭ/

Экзамен /КЭ/